# Язык программирования Паскаль

- Язык разработан в 1971 году и назван в честь французского ученого Блеза Паскаля.
- Автор языка швейцарский ученый Никлаус Вирт.
- Существует несколько версий языка Паскаль и разные среды
	- программирования.
- Turbo Pascal, ABC Pascal, Delphi (ООП).

## Типы данных

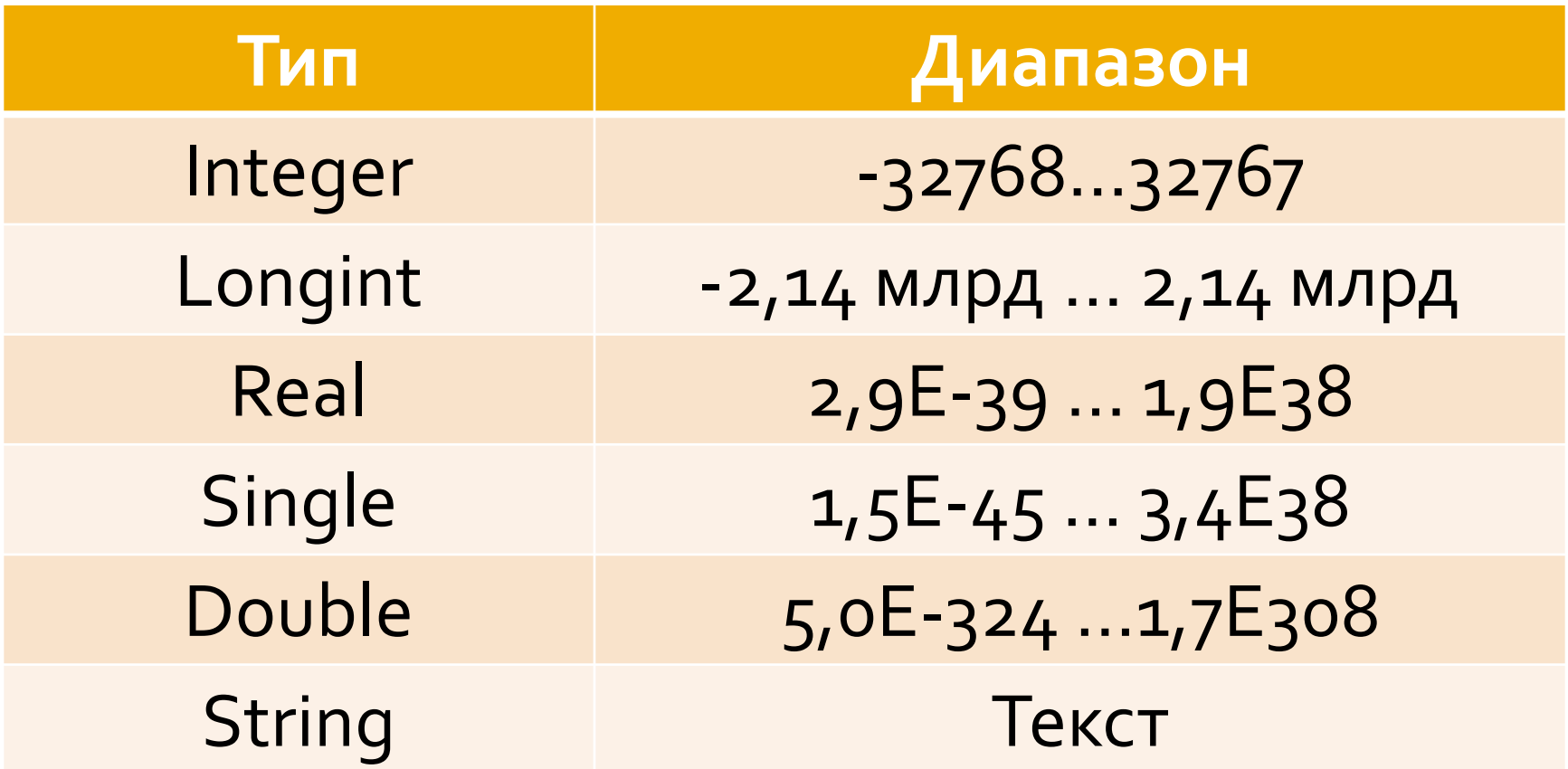

# Структура программы

- program Название;
- СПИСОК ИМЕН ПЕРЕМЕННЫХ: ТИП;
- имя константы = значение;
- **begin** 
	- Операторы
- ◼ **end**.

#### Операторы ввода исходных данных

- **read**(список переменных);
- Пример: read (X, Y);
- Числа вводятся через пробел, после ввода чисел нажимается клавиша <Enter>
- **readln**(список переменных); после выполнения команды курсор перейдет на новую строку. ■ Пример: readln (X, Y);

# **ОȀеȁаȃǿȁы вывǿда**  результатов

- write('пояснение', список вывода);
- Примеры:
- write('Введите числа');
- write('Результат', S);
- writeln('пояснение', список вывода);- после выполнения команды курсор перейдет на новую строку.
- **Примеры:**
- writeln('Введите числа');
- writeln(P, S);

## Математические функции

- □ Тригонометрические: Sin(), Cos(), Arctan().
- □ Квадратный корень Sqrt().
- □ Возведение в квадрат Sqr().
- П Натуральный логарифм Ln().
- П Показательная функция Exp().
- □ Получение случайного числа Rnd().
- □ Модуль числа Abs().

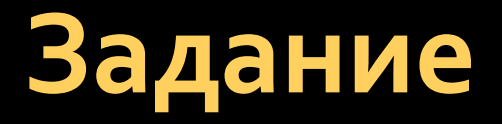

• Составить программу для вычисления значения выражения

$$
A = \frac{3 + (y - 1)^2}{1 + x^2 |y - \cos x|}
$$

**•** Значения х и у – десятичные дроби.

$$
A = \frac{3 + (y - 1)^2}{1 + x^2 |y - \cos x|} =
$$

$$
=(3+sqr(y-1))/(1+sqr(x)z*abs(y-cos(x)))
$$

# • Запишем выражение в одну строку  $3 + 2^{y-1}$  $\frac{1}{1+x^2|y-tgx|}$

$$
=(3+2^{\Lambda}(y-1))/(1+x^{\Lambda}(z^{\ast}abs(y-tan(x)))
$$

#### **program** Primer; **var**  $X, Y, A$ : real; **n** begin

- writeln ('Введите  $X$  и Y');
- $\blacksquare$  readln(X, Y);
- $\blacksquare$  A:=  $(3+(Y-1)*(Y-1))/(1+X*X*abs(Y-cos(X)))$  $\cdot$
- $\blacksquare$  writeln ('OTBeT = ', A)
	-
- Пример: 15 mod 2 = 1.
- второй.
- от деления первого аргумента на
- **div** операция, вычисляющая остаток
- аргумента на второй. ■ Пример: 15 div 2 = 7.
- результат деления нацело первого
- div операция, вычисляющая

# Операции div и mod

## Определить результат

- a:= $1819$ ; **b**:= (a div 100)  $*$  10 + 9 **a**:= $(10 * b - a) \text{ mod } 100;$
- $\blacksquare$  Ответы:
- $\blacksquare$  1)a=81, b=199;
- $\blacksquare$  2) a=81, b=189;
- $\Box$  3) a=71, b=199;  $\Box$  4) a=71, b=189

## Найти произведение цифр заданного четырехзначного числа

#### Число x=(abcd) =  $a*1000+b*100+c*10+d$

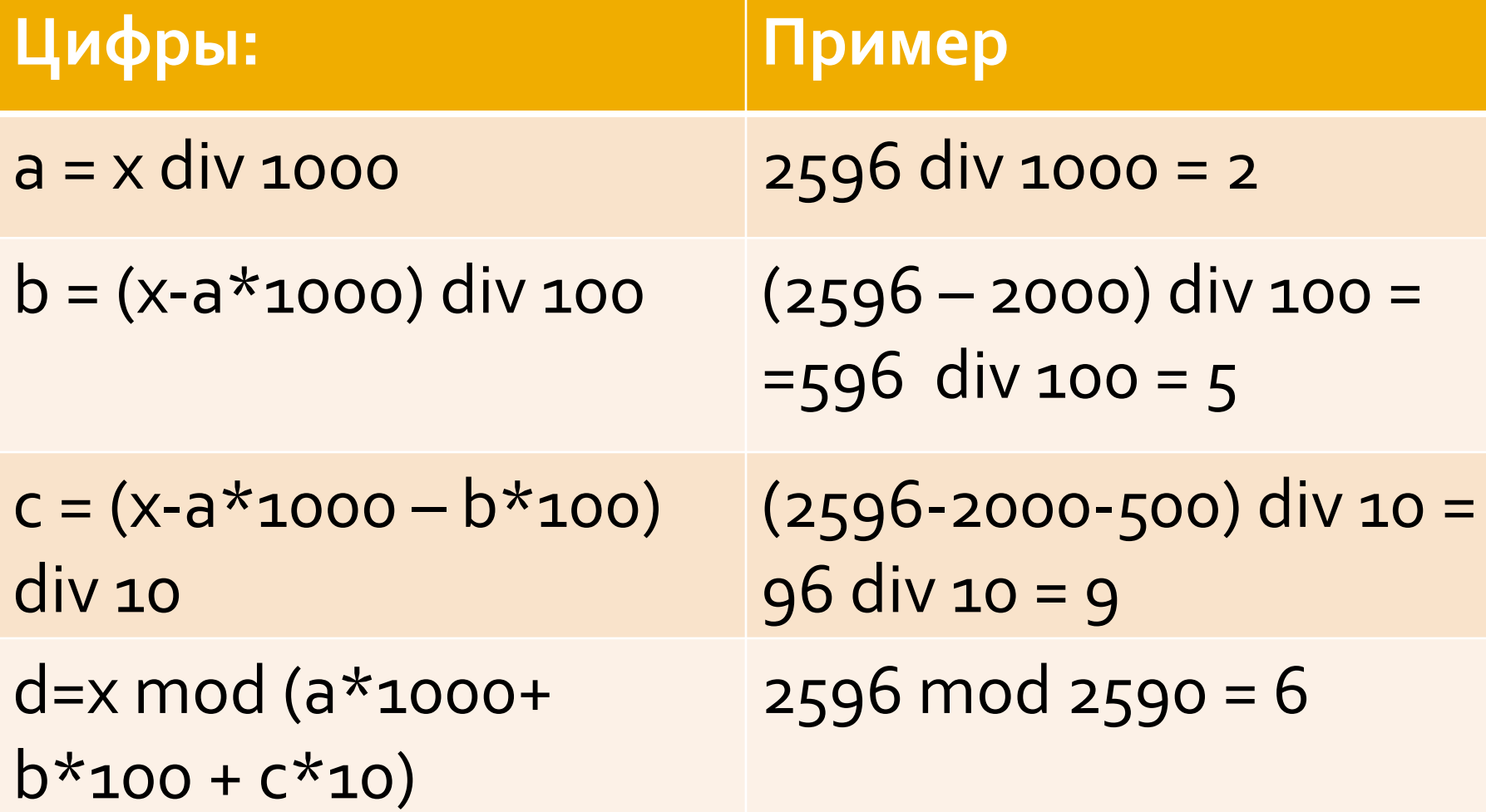

### Задание для самостоятельной работы

• Составить программу для вычисления значения выражения

$$
F = \frac{c + \sqrt{c^2 + 3ab}}{4a} + b^{-2}
$$